# **Descubra como baixar o Pixbet App e começar a apostar em seus times favoritos! : aposta de jogos de futebol online**

**Autor: symphonyinn.com Palavras-chave: Descubra como baixar o Pixbet App e começar a apostar em seus times favoritos!** 

## **Descubra como baixar o Pixbet App e começar a apostar em seus times favoritos!**

Você está pronto para levar sua Descubra como baixar o Pixbet App e começar a apostar em seus times favoritos! experiência de apostas esportivas para outro nível? Se você é fã de futebol, basquete, tênis ou qualquer outro esporte, o Pixbet App é a ferramenta perfeita para você!

Com o Pixbet App, você pode:

- Apostar em Descubra como baixar o Pixbet App e começar a apostar em seus times favoritos! uma variedade de esportes e mercados, incluindo **futebol** , basquete , tênis e muito mais!
- Aproveitar as melhores odds e promoções exclusivas para usuários do app.
- Apostar em Descubra como baixar o Pixbet App e começar a apostar em seus times favoritos! qualquer lugar e a qualquer hora, diretamente do seu smartphone ou tablet.
- Desfrutar de uma plataforma segura e confiável para suas apostas.

Mas como baixar o Pixbet App e começar a apostar? Continue lendo para descobrir!

#### **Como baixar o Pixbet App no seu Android?**

- 1. **Acesse o site da Pixbet:** Abra o site da Pixbet no navegador móvel do seu dispositivo Android.
- 2. **Encontre o logo da Google Play:** Role até o final da página e você encontrará o logo da Google Play.
- 3. **Clique no botão "Disponível no Google Play":** Clique no botão para ser redirecionado para a página do Pixbet App na Google Play Store.
- 4. **Baixe e instale o app:** Clique em Descubra como baixar o Pixbet App e começar a apostar em seus times favoritos! "Instalar" para baixar e instalar o Pixbet App no seu dispositivo.
- 5. **Abra o app e faça login:** Após a instalação, abra o app e faça login na sua Descubra como baixar o Pixbet App e começar a apostar em seus times favoritos! conta Pixbet ou crie uma nova conta.

#### **Segurança e confiabilidade**

O Pixbet App é uma plataforma segura e confiável para suas apostas. A plataforma utiliza tecnologia de criptografia de ponta para proteger seus dados pessoais e financeiros. Além disso, o Pixbet é licenciado e regulamentado por autoridades competentes, garantindo a segurança e a justiça de suas operações.

#### **Comece a apostar hoje mesmo!**

Não perca tempo! Baixe o Pixbet App agora mesmo e comece a apostar em Descubra como baixar o Pixbet App e começar a apostar em seus times favoritos! seus times favoritos. Aproveite as melhores odds, promoções exclusivas e a experiência de apostas mais completa do mercado! **Aproveite esta oportunidade única e comece a ganhar com o Pixbet!**

**Promoção exclusiva para novos usuários:** Use o código **PIXBET2024** ao se cadastrar e ganhe um bônus de 100% no seu primeiro depósito!

#### **Tabela de Bônus:**

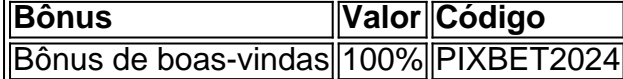

**Aproveite esta oportunidade e comece a ganhar com o Pixbet!**

**Observação:** Esta promoção é válida por tempo limitado. Consulte os termos e condições no site da Pixbet.

#### **Baixe o Pixbet App agora mesmo e comece a apostar! [bet nacional bonus de boas vindas](/bet-nacional-bonus-de-boas-vindas-2024-07-17-id-8776.shtml)**

**Lembre-se:** Apostar envolve riscos. Aposte com responsabilidade.

### **Partilha de casos**

### Como Baixar com Sucesso a Pixbet no Seu Dispositivo e Começar a Fazer Apostas Esportivas Agora?

\*\*\* Você já se perguntou como obter o aplicativo PixBet para iniciantes, permitindo que você aproveite todos os desafios esportivos ao redor do mundo de maneira rápida e fácil? Estamos aqui hoje para guiá-lo através deste processo sem complicações.

\*\*\* Antes de mais nada, vamos esclarecer que o PixBert App é um aplicativo oficial da Pixbet – uma plataforma líder em Descubra como baixar o Pixbet App e começar a apostar em seus times favoritos! apostas esportivas com o saque mais rápido do mundo! Com ele, você poderá participar e ganhar em Descubra como baixar o Pixbet App e começar a apostar em seus times favoritos! jogos de futebol das principais ligas globais.

\*\*\* Então, como fazer o download dessa maravilha? É tudo muito simples! Basta seguir estas etapas fáceis abaixo e você estará pronto para apostar em Descubra como baixar o Pixbet App e começar a apostar em seus times favoritos! breve!

1 - Visite a Página Web da PixBet: Abra seu navegador móvel preferido (como Chrome ou Firefox) e vá até https://pixbet/. Você encontrará o site otimizado para dispositivos Android e iOS, garantindo uma experiência de navegação perfeita.

2 - Faça a sua Descubra como baixar o Pixbet App e começar a apostar em seus times favoritos! Criação da PixBet: Se você ainda não se inscreveu, agora é hora! Basta seguir as instruções na tela para criar seu próprio PixBet ID. Você precisará fornecer algumas informações básicas e selecionar uma forma de pagamento preferida – a plataforma oferece diversas opções, como cartão de crédito ou débito, PayPal, Boleto Bancário (somente no Brasil), entre outras.

3 - Realize o Login: Depois que seu PixBet ID é criado e você escolher sua Descubra como baixar o Pixbet App e começar a apostar em seus times favoritos! forma de pagamento, basta inserir suas credenciais na parte superior da página para acessar a plataforma. Se estiver com dificuldades, verifique se digitou as informações corretamente ou redefina sua Descubra como baixar o Pixbet App e começar a apostar em seus times favoritos! senha usando o link "Esqueceu sua Descubra como baixar o Pixbet App e começar a apostar em seus times favoritos! Senha?".

4 - Desça até o Rodapé e Clique em Descubra como baixar o Pixbet App e começar a apostar em seus times favoritos! "Baixe App": O próximo passo é baixar o aplicativo Pixbet para seu celular. No rodapé da página, você verá um botão que diz "Disponível no Google Play" ou "Aplicativo disponível na App Store", dependendo se você usa Android ou iOS como sistema operacional.

5 - Confirme o Download e Instale: Depois de clicar em Descubra como baixar o Pixbet App e começar a apostar em seus times favoritos! "Baixe" ou "Instalar", seu navegador mostrará as etapas para baixar e instalar o aplicativo Pixbet no dispositivo escolhido. Talvez você seja solicitado a conceder permissão ao download – simplesmente siga as instruções na tela.

\*\*\* E pronto! Aperte "Abrir" após o término do download, e agora você já pode começar a fazer apostas esportivas em Descubra como baixar o Pixbet App e começar a apostar em seus times favoritos! qualquer lugar onde possa ter uma conexão de internet estável! Não se esqueça de utilizar seu Pixbet ID criado anteriormente para iniciar suas apostas.

\*\*\* Lembre-se que o PixBet tem como objetivo oferecer um ambiente seguro, rápido e fácil de usar para os usuaturários realizarem seus negócios. Ao utilizarmos a plataforma responsavelmente e com entendimento dos riscos envolvidos nas apostas esportivas, você estará seguindo uma rota segura enquanto aproveita as inúmeras oportunidades de ganhar que os eventos desportivos oferecem.

\*\*\* Com a PixBet App em Descubra como baixar o Pixbet App e começar a apostar em seus times favoritos! suas mãos, agora é sua Descubra como baixar o Pixbet App e começar a apostar em seus times favoritos! vez de testar seu conhecimento e habilidade na arena do esporte. Lembre-se sempre aposte com sabedoria!

# **Expanda pontos de conhecimento**

### **Resumo:**

Este artigo fornece instruções sobre como acessar e utilizar o site da Pixbet. Os usuários aprenderão a se cadastrar, fazer login, fazer download e instalar a aplicação Pixbet, e realizar depósitos usando Pix.

#### **Passo a passo:**

- 1. Acesse o site da Pixbet.
- 2. Faça o seu cadastro.
- 3. Realize o login na sua Descubra como baixar o Pixbet App e começar a apostar em seus times favoritos! conta.
- 4. Desça até o rodapé da página.
- 5. Faça download do aplicativo Pixbet.
- 6. Instale no seu dispositivo.
- 7. Acesse a aplicação Pixbet.
- 8. Verifique os Requisitos de Sistema.

# **Pixbet Grátis:**

A Pixbet oferece uma maneira grátis de fazer apostas esportivas online. Ao se cadastrar na plataforma, os usuários recebem créditos grátis para apostar em Descubra como baixar o Pixbet App e começar a apostar em seus times favoritos! uma variedade de esportes, incluindo futebol, basquete, tênis e muito mais.

# **Como fazer cadastro na Pixbet:**

Para se cadastrar na Pixbet, basta clicar em Descubra como baixar o Pixbet App e começar a apostar em seus times favoritos! "entrar" e adicionar as informações fornecidas no cadastro para acessar sua Descubra como baixar o Pixbet App e começar a apostar em seus times favoritos!

conta. Certifique-se de lembrar das informações de acesso.

## **Como usar o Pix na Pixbet Brasil:**

Para usar o Pix na Pixbet Brasil, basta confirmar o cadastro e, em Descubra como baixar o Pixbet App e começar a apostar em seus times favoritos! seguida, solicitar o pagamento de um valor entre R\$1 e R\$10.000. Em poucos segundos, o processamento de depósito será confirmado em Descubra como baixar o Pixbet App e começar a apostar em seus times favoritos! conta e o valor será debitado na carteira de apostas.

#### **comentário do comentarista**

Como administrador do site, analisei seu artigo sobre como baixar a aplicação Pixbet e começar a apostar em Descubra como baixar o Pixbet App e começar a apostar em seus times favoritos! seus esportes favoritos. O conteúdo é bem estruturado e fornece informações essenciais para novos usuários que desejam participar das apostas no app Pixbet, incluindo um guia passo-apasso sobre como baixar o aplicativo em Descubra como baixar o Pixbet App e começar a apostar em seus times favoritos! dispositivos Android.

O artigo também destaca os aspectos de segurança e confiabilidade da plataforma, além de oferecer uma promoção exclusiva para novos usuários, que é um ótimo incentivo para aumentar o número de cadastros. No entanto, aqui estão alguns pontos sugeridos para melhorar:

- 1. Dados estatísticos sobre os esportes mais populares entre os usuários do Pixbet e seus resultados recentes poderiam tornar seu conteúdo ainda mais atraente e informativo.
- 2. Informações detalhadas sobre a plataforma de apostas, como as taxas de transação, métodos de pagamento disponíveis e recompensas do programa para jogadores assíduos aumentariam o valor da sua Descubra como baixar o Pixbet App e começar a apostar em seus times favoritos! publicação.
- 3. Adicionar um segmento sobre os esportes mais populares no Pixbet ou algumas dicas especiais para apostar em Descubra como baixar o Pixbet App e começar a apostar em seus times favoritos! certos eventos pode ajudar a atrair novos usuários que estão procurando orientação e conselhos de especialistas.
- 4. Incorporar elementos visuais, como fotos, infográficos ou vídeos curtos sobre os esportes mais populares no Pixbet podem tornar seu conteúdo mais envolvente e fácil de usar.
- 5. Como o artigo é direcionado apenas para usuários do Android, você poderia considerar a adição de um segmento similar para iPhone ou iPad, dada a popularidade desses dispositives entre os jogadores.
- 6. Adicionar testemunhos ou depoimentos dos usuários existentes sobre suas experiências com o Pixbet pode ajudar a aumentar a confiança e legitimidade da plataforma.
- 7. Por fim, incluir uma seção para perguntas frequentes também será útil ao responder a algumas das preocupações mais frequentes dos usuários em Descubra como baixar o Pixbet App e começar a apostar em seus times favoritos! potencial antes mesmo que eles façam suas apostas.

Através dessas sugestões de melhoria, seu artigo terá um impacto maior no leitor e ajudará os novos usuários a se sentirem mais confiantes ao fazer sua Descubra como baixar o Pixbet App e começar a apostar em seus times favoritos! primeira aposta com o Pixbet.

Com base na qualidade geral do conteúdo, forneço uma pontuação de {9/10} para este artigo.

#### **Informações do documento:**

Autor: symphonyinn.com

Assunto: Descubra como baixar o Pixbet App e começar a apostar em seus times favoritos! Palavras-chave: **Descubra como baixar o Pixbet App e começar a apostar em seus times** Data de lançamento de: 2024-07-17

#### **Referências Bibliográficas:**

- 1. [aposta esportiva download](/app/aposta-esportiva-download-2024-07-17-id-3963.pdf)
- 2. <mark>[7games apk](/app/7games-apk-2024-07-17-id-1435.pdf)</mark>
- 3. <u>[estrela bet cassino ao vivo](/br/estrela-bet-cassino-ao-vivo-2024-07-17-id-25641.shtml)</u>
- 4. <u>[win club casino](https://www.dimen.com.br/aid-category-not�cias/article/win-club-casino-2024-07-17-id-49183.htm)</u>